**Our company** 

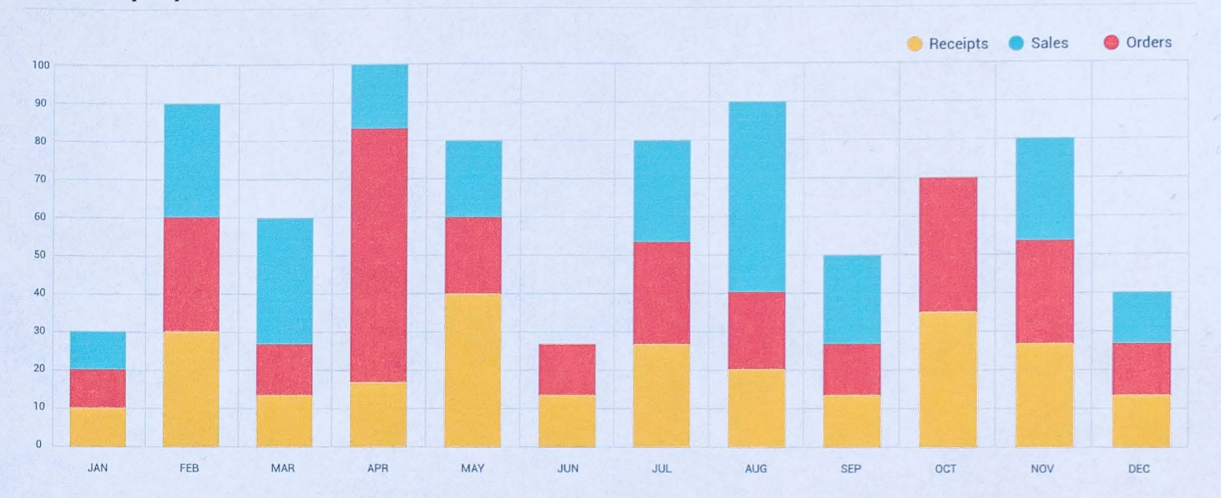

#### **Business items**

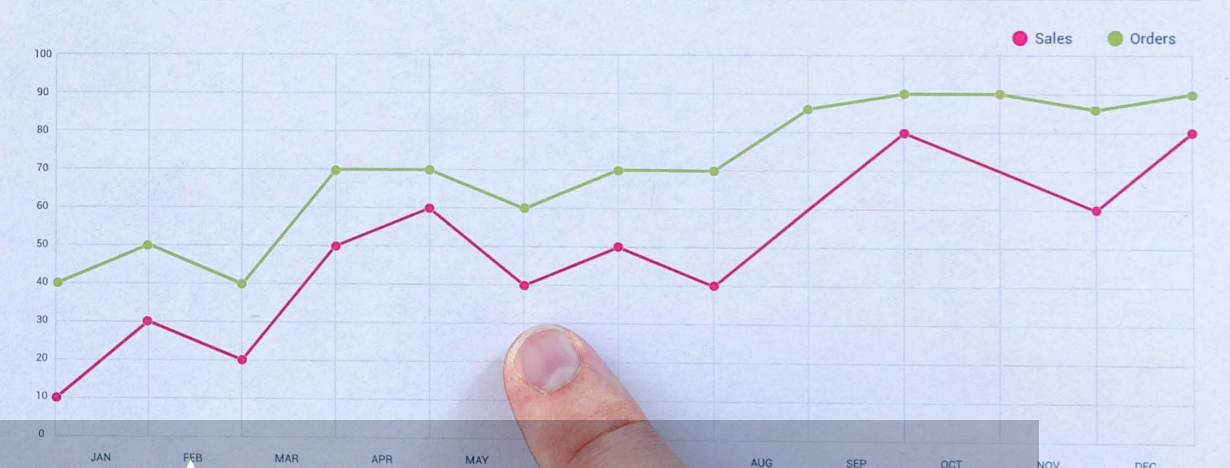

### **PROGRAMA DE ESTUDIOS**

Análisis econométrico con Eviews Fundamentos

SEP

OCT

Conocimiento para el desarrollo

CEGOS

## **CONTENIDO**

Eviews es un software econométrico de gran utilidad para realizar análisis estadístico, generar predicciones y simulaciones, y producir gráficos y tablas de alta calidad. La utilización de este software es rápido y eficiente ya que tiene una visualización fácil de sus objetos, además, permite acceder a una gran cantidad de herramientas y tiene un motor sofisticado de análisis; cada objeto como series, ecuaciones o sistema, tiene sus propios menús, procedimientos y formas de ver los datos.

Eviews es de gran utilidad para realizar análisis económico y de datos financieros en el caso de que se desee cambiar una inversión; sin embargo, este software es especialmente útil para modelos de corte transversal, datos en panel y estimación y predicción con modelos de series de tiempo. El módulo básico de este curso de análisis econométrico con Eviews tiene como finalidad permitir a los estudiantes conocer el entorno de Eviews, así como aprender a introducir datos y estimar un Modelo de Regresión Lineal, así como a probar si hay o no violaciones a los supuestos de dicho modelo.

## **REQUISITOS**

Manejo de Windows a nivel usuario. Conocimientos básicos de estadística. Conocimientos básicos de econometría.

## **MODALIDADES**

Puedes tomar el curso presencial o vía online

## **DURACIÓN**

Este curso tiene una duración de 20 horas académicas

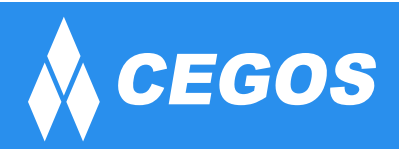

# **EN ESTE CURSO APRENDERÁS**

- Conocimientos básicos del manejo de Eviews
- Modelo de regresión lineal.

7

- Supuestos del modelo de regresión lineal.
- Modelo de los mínimos cuadrados y del modelo de mínimos cuadrados generalizados.

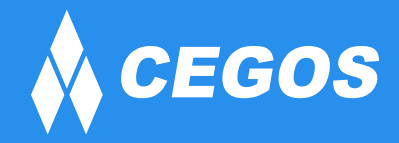

## **PLAN DE ESTUDIOS**

#### **1. INTRODUCCIÓN A EVIEWS**

Comienzo de una sesión con EViews Elementos de la pantalla de trabajo Finalizar una sesión con EViews.

#### **2. LA LÓGICA DEL TRABAJO EN EVIEWS: LOS OBJETOS**

Trabajar con Objetos Tipos de Objetos. Creación de Objetos. Ventana de un Objeto. Operaciones con objetos. Manejo de objetos.

#### **3. INTRODUCCIÓN DE DATOS**

Introducir los datos Importar datos Guardar un archivo de EViews Exportar un Archivo de EViews

#### **4. ELECCIÓN DE LA MUESTRA, TRANSFORMACIÓN DE VARIABLES Y DESCRIPCIÓN**

Elección de la muestra de trabajo Transformación de variables Inspección de datos

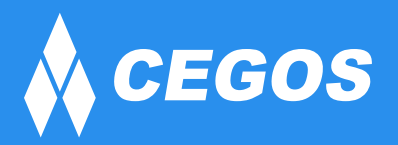

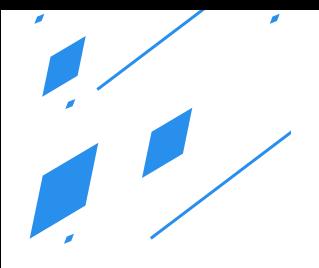

#### **5. ESPECIFICACIÓN Y ESTIMACIÓN DE UN MODELO DE REGRESIÓN LINEAL CLÁSICO**

Especificación del modelo de regresión lineal clásico. Estimación del modelo

#### **6. MÍNIMOS CUADRADOS ORDINARIOS: INFERENCIA**

Conjunto de restricciones lineales exactas sobre los parámetros Mínimos Cuadrados Ordinarios: predicción

#### **7. VARIABLES EXÓGENAS CUALITATIVAS**

Construcción de variables ficticias o dummy Incorporación de variables ficticias a un modelo econométrico Algunas aplicaciones de las variables ficticias

#### **8. MULTICOLINEALIDAD**

Multicolinealidad Perfecta Multicolinealidad Imperfecta

#### **9. CONTRASTES DE ESPECIFICACIÓN Y DIAGNÓSTICO DEL MODELO ECONOMÉTRICO**

Errores de especificación en la selección de las variables explicativas Análisis de estabilidad estrcutural Error de especificación en la forma funcional Normalidad de las perturbaciones Contraste de varianza constante de las perturbaciones Contraste de incorrelación de las perturbaciones

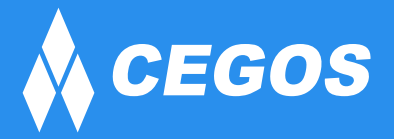

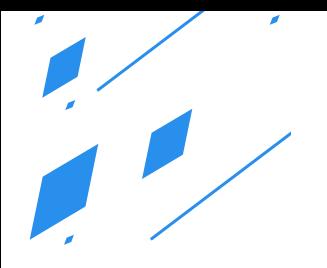

#### **10. HETEROSCEDASTICIDAD**

Detección de la heteroscedasticidad: métodos gráficos Detección de la heteroscedasticidad: contrastes de heteroscedasticidad Soluciones a la heteroscedasticidad

#### **11. AUTOCORRELACIÓN**

Causas de la autocorrelación Consecuencias de la correlación Procedimientos de detección de la autocorrelación Medidas Correctivas

#### **12. MODELOS CON VARIABLES RETARDADAS**

Modelos autorregresivos Modelos con retardos distribuidos finitos Modelos de retardos infinitos

#### **13. MÉTODO DE MÁXIMO VEROSIMILITUD**

Comparación con técnicas de estimación MCO, MV, GMM. Estimación consistente y cálculo de la eficiencia en base a gradientes.

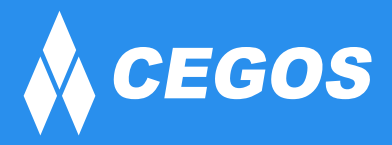

Edif. Valentina, Nro. 2326, Oficina "B" (591) 68223703 - (591) 2 – 2420172 www.cegos.com.bo - consultas@cegos.com.bo

# **¿PORQUÉ EN CEGOS?**

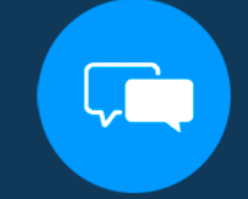

Testimonios de nuestros alumnos

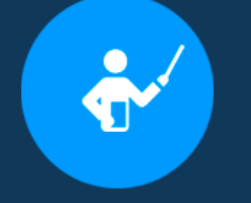

Grupos reducidos y personalizados

Garantía de aprendizaje

Un alumno por PC

#### **MODALIDAD PRESENCIAL**

Grupos reducidos y prácticos. Un computador por persona. Material de apoyo digital. Acceso a Wifi de alta velocidad. Certificación emitida por CEGOS. Refrigerio.

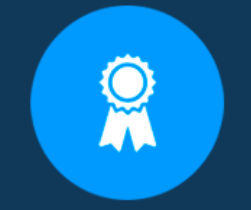

Certificación Internacional

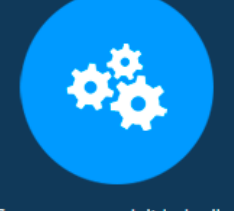

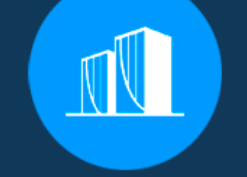

Clientes que confian en nosotros

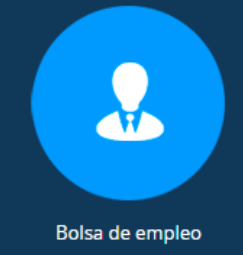

Cursos con modalidad taller

#### **MODALIDAD ONLINE**

Grupos reducidos y prácticos Clase en tiempo real por video conferencia. Consultas en vivo. Grabación de las clases ejecutadas. Certificación emitida por CEGOS. Asistencia administrativa personalizada todos los días.

#### **CERTIFICACIÓN**

Los mismos contienen:

Datos personales del alumno Plan de estudios Horas lectivas invertidas Nota final Rúbrica de autoridades competentes

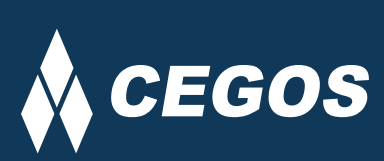

Centro autorizado por:

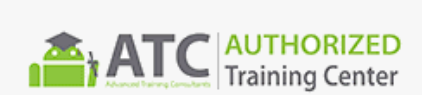

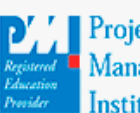

**Project** Management nstitute

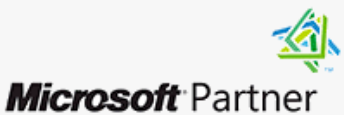

Silver Learning

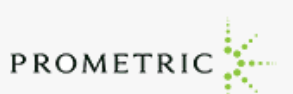

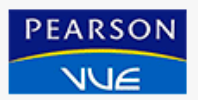

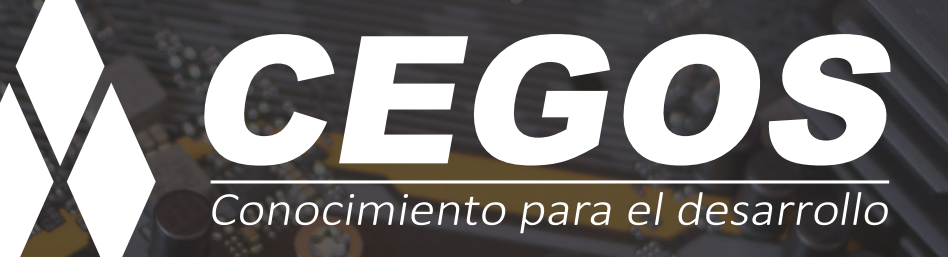

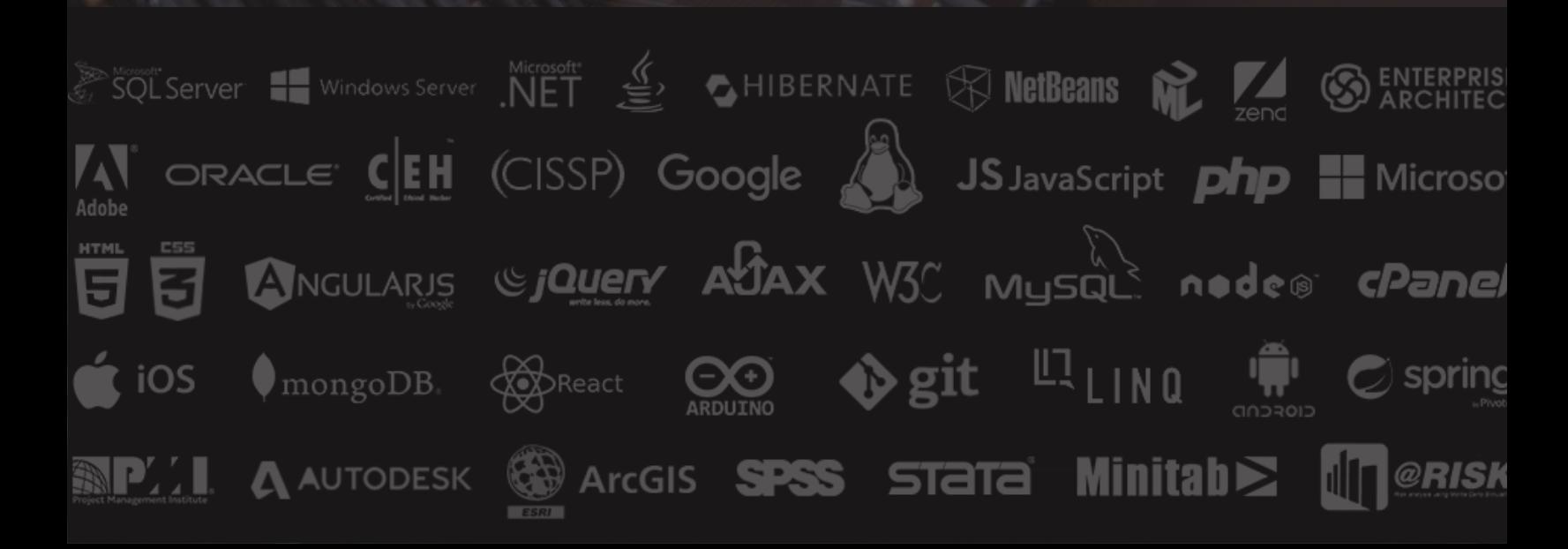